# **Distribution EOLE - Tâche #33869**

Scénario # 33634 (Terminé (Sprint)): Lancer instance sans gen\_conteneurs préalable change le layout du clavier en QWERTY sur AmonEcole 2.8.1

## **Réparer la restauration du clavier en azerty lors d'une instance**

24/02/2022 18:59 - Laurent Gourvenec

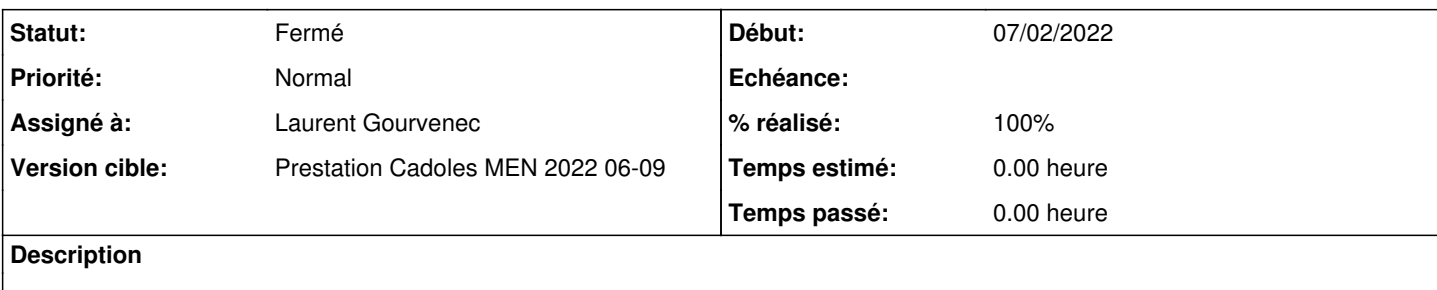

#### **Révisions associées**

#### **Révision 28199eb2 - 25/02/2022 09:39 - Laurent Gourvenec**

Réparation de la restauration du clavier en azerty après une instance

Le passage à systemd a sans doute cassé cette fonctionnalité. La commande "service console-setup start" appelle en réalité "systemctl start console-setup", sauf que le service console-setup est de type oneshot, systemd ne relance donc pas la commande.

Ref #33869

#### **Historique**

## **#1 - 24/02/2022 18:59 - Laurent Gourvenec**

*- Statut changé de Nouveau à En cours*

#### **#2 - 24/02/2022 19:02 - Laurent Gourvenec**

Pour tester plus simplement :

lxc-create -n toto -t eole

#### **#3 - 25/02/2022 10:18 - Laurent Gourvenec**

*- Statut changé de En cours à À valider*

#### **#4 - 25/02/2022 10:18 - Laurent Gourvenec**

*- % réalisé changé de 0 à 100*

### **#5 - 28/02/2022 16:46 - Ludwig Seys**

*- Statut changé de À valider à Résolu*

**#6 - 01/03/2022 10:15 - Joël Cuissinat**

### *- Statut changé de Résolu à Fermé*

*- Restant à faire (heures) mis à 0.0*

eole-common\$ git branch -r --contains 28199eb2 origin/2.8.1/master origin/HEAD -> origin/master origin/dist/eole/2.8.1/master origin/dist/eole/2.9.0/master origin/master